## **Table of Contents**

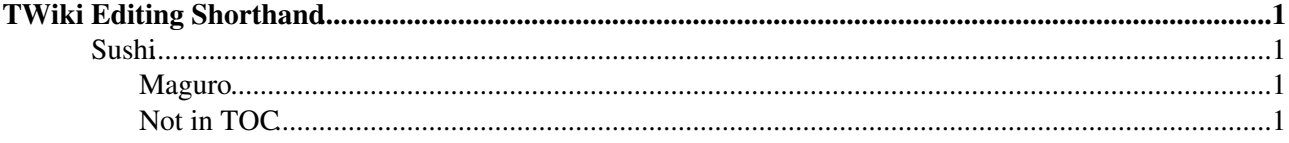

## <span id="page-1-0"></span>**TWiki Editing Shorthand**

*These instructions are for contributors who prefer to use the Raw Edit over the default WYSIWYG editor.*

<span id="page-1-3"></span><span id="page-1-2"></span><span id="page-1-1"></span>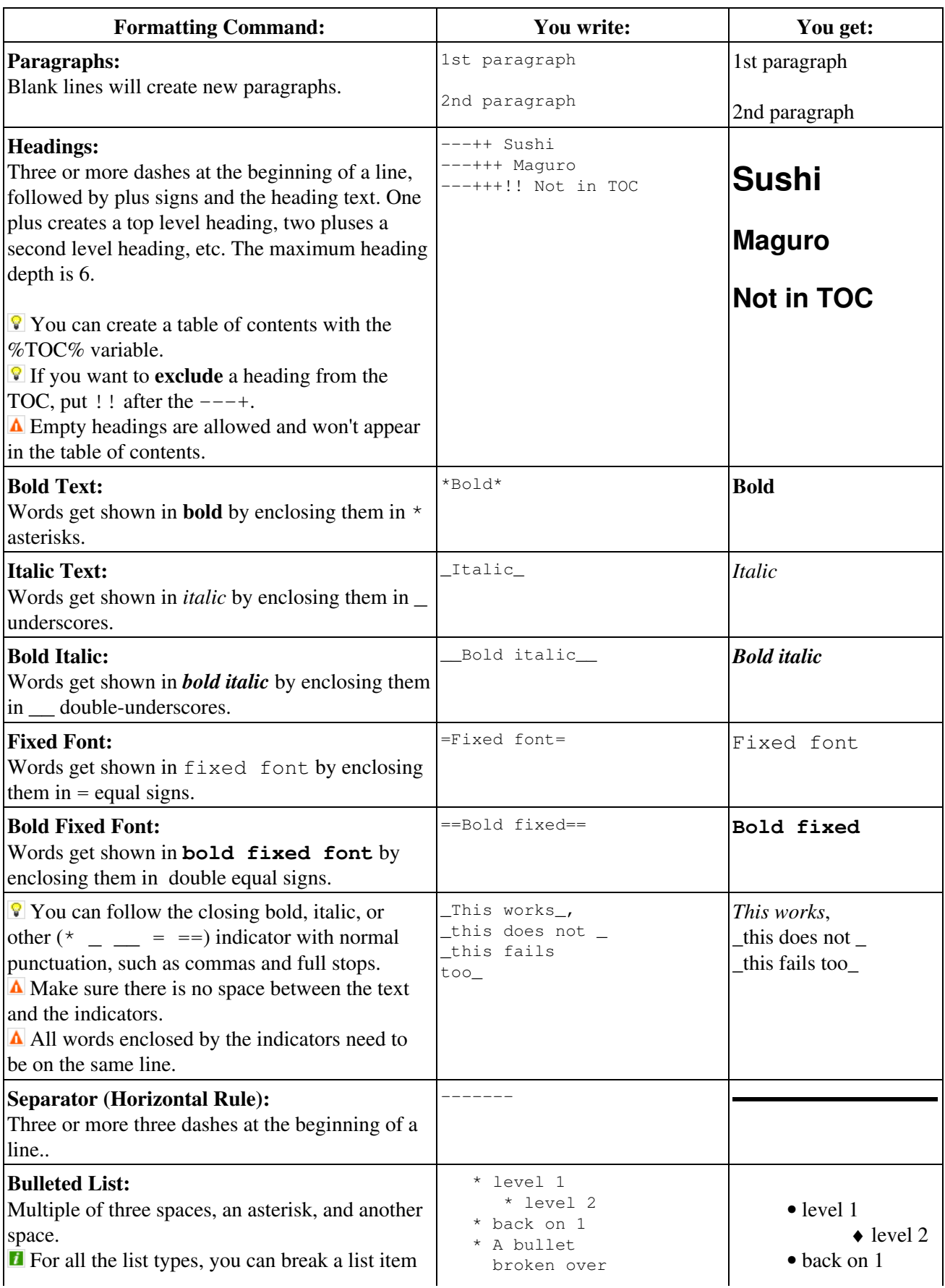

## TWikiEditingShorthand < TWiki < TWiki

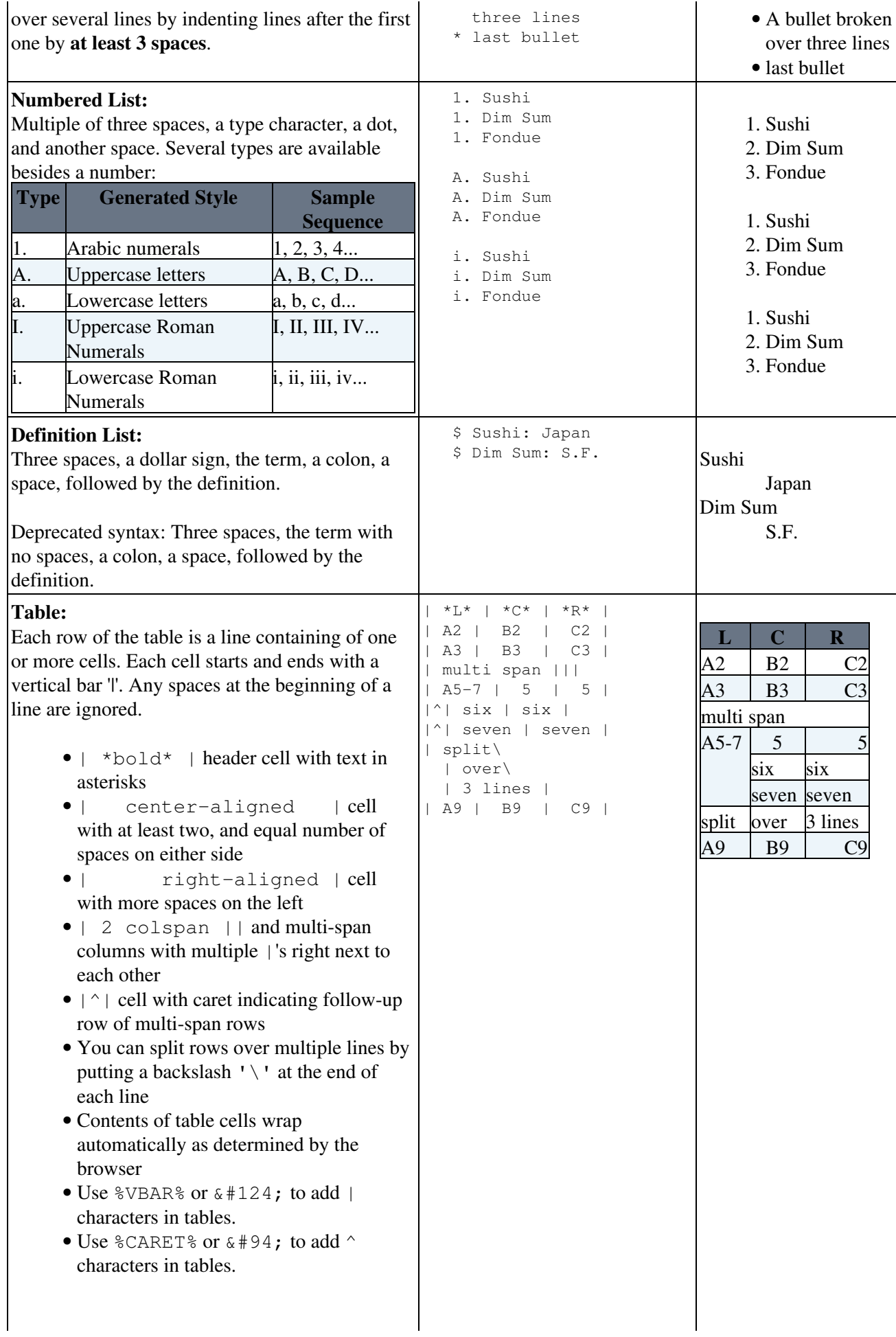

<span id="page-3-0"></span>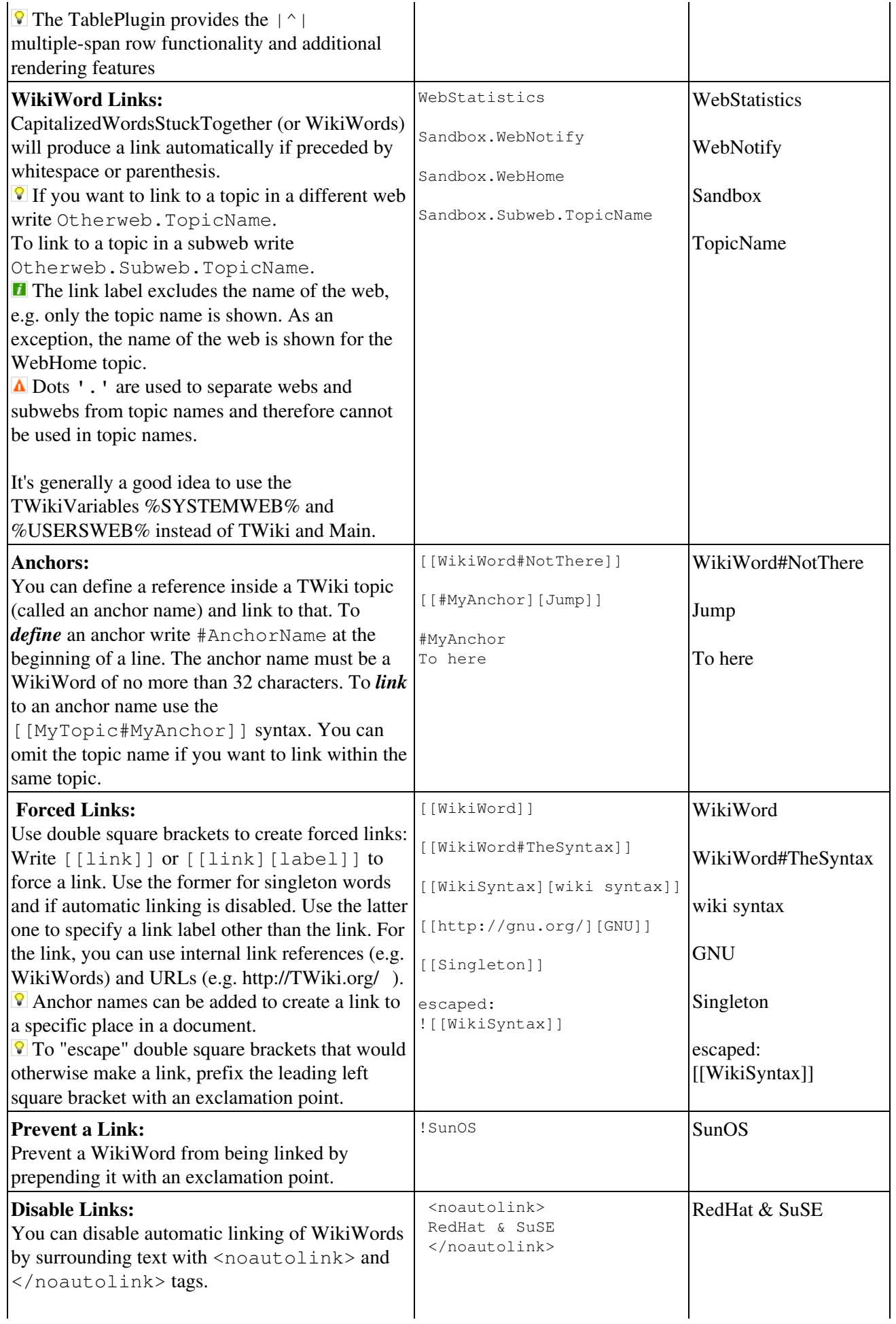

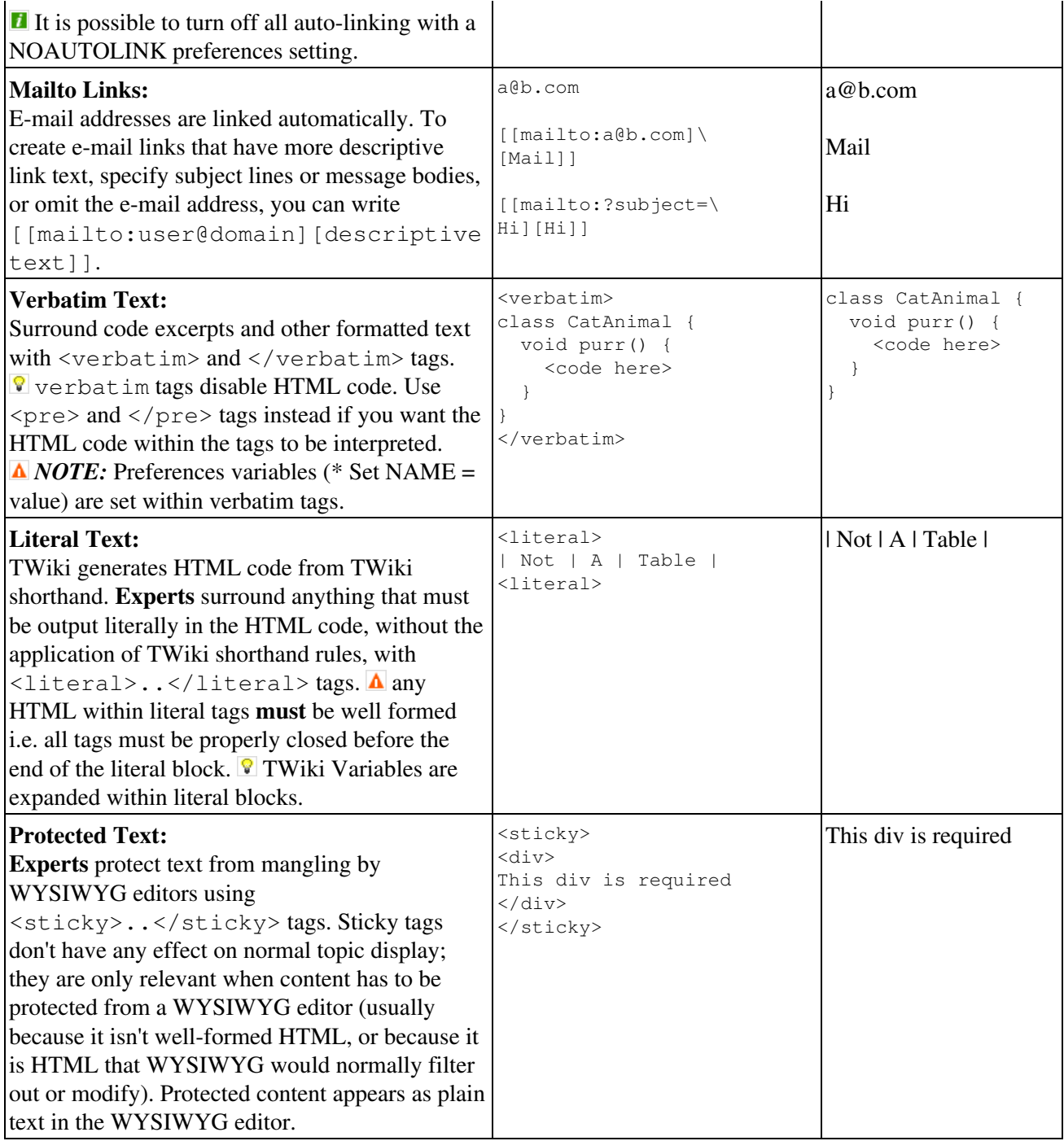

*Related topics:* [WikiSyntax](https://wiki-igi.cnaf.infn.it/twiki/bin/view/TWiki/WikiSyntax), [WikiWord,](https://wiki-igi.cnaf.infn.it/twiki/bin/view/TWiki/WikiWord) [WikiNotation,](https://wiki-igi.cnaf.infn.it/twiki/bin/view/TWiki/WikiNotation) [TextFormattingRules](https://wiki-igi.cnaf.infn.it/twiki/bin/view/TWiki/TextFormattingRules), [TWikiRenderingShortcut,](https://wiki-igi.cnaf.infn.it/twiki/bin/view/TWiki/TWikiRenderingShortcut) [TWikiShorthand](https://wiki-igi.cnaf.infn.it/twiki/bin/view/TWiki/TWikiShorthand)

This topic: TWiki > TWikiEditingShorthand Topic revision: r7 - 2011-06-05 - TWikiContributor

[C](http://twiki.org/)opyright © 1999-2022 by the contributing authors. All material on this collaboration platform is the property of the contributing authors.

Ideas, requests, problems regarding TWiki? [Send feedback](mailto:grid-operations@lists.cnaf.infn.it?subject=TWiki%20Feedback%20on%20TWiki.TWikiEditingShorthand)

*Note:* Please contribute updates to this topic on TWiki.org at [TWiki:TWiki.TWikiEditingShorthand.](http://twiki.org/cgi-bin/view/TWiki/TWikiEditingShorthand)